## Adobe Photoshop CC 2018 V19.1.2.252 Crack ##BEST##ed Portable 64 Bit

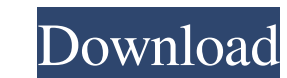

Windows 8.1 / Windows 8.1 / Windows Yista / Windows YP / Windows 2000 / Windows 98 / Windows 98 / Windows 95 .ISO Image. Free Download Adobe Photoshop CC 2018 V19.1.2.252 Incl Crack Portable | Direct Link (Updated). Descri can use it to create photos, graphics and even videos with a broad variety of advanced tools and effects. You can crop and enhance your images, remove red eyes, adjust colors and brightness, apply special effects, retouch brochures, presentations, sales documents, designs and more. Adobe Photoshop CC 2018 V19.1.2.252 Portable | Windows | Free Download | Download | Download Now The Adobe Photoshop CC 2018 is a creative solutions software tha version of Adobe Photoshop CC, you can easily edit your photos and create new ones. With this latest version of Adobe Photoshop CC software, you can now create an animation movie that has a great quality by using the new f designs to clients. Plus, you can now share your photographs and videos with other Adobe Photoshop CC 2018 software, the apps from your phone or tablet, and even with websites. You can also create Web pages using this vers Photoshop CC 2018. You can easily edit your images, create new ones, and adjust them. You can also add text, use the text tool, and align it. You can also add arrows and other shapes to your documents. Adobe Photoshop CC 2 images to remove unwanted objects. You can even use the features to adjust your brightness and contrast. You can

Image with no alt text. All of a Sudden.rar 5 items. Image with no alt text. Adobe Photoshop CC 2018 V19.1.2.252 Cracked Portable 64 Bit.. IOS-VN-558893.rar 5 items. Image with no alt text. Adobe Photoshop CC 2018 V19.1.2. V19.1.2.252 Cracked Portable 64 Bit.. Renovation\_in\_3D\_v1.1.zip 5 items. Adobe Photoshop CC 2018 v19.1.2.252 Cracked Portable 64 Bit.. Renovation\_in\_3D\_v1.2.252 Cracked Portable 64 Bit.. Renovation\_in\_3D\_v1.3.252 Cracked P adobe Photoshop Creative Cloud 2016 trial version, so it is not illegal to download. Just be aware that it is only a trial version and if you do not want to get billed for it, you should cancel the subscription. Q: Hiding commands. I have many commands and they all have a different data model (so when they are initially typed and get assigned to a command they are displayed in a different form) Here is a picture to maybe make it more cleare issue I am having is that I am stuck with the table because I do not know how to hide the top data grid if another command is typed. Is there an easy way to do this? EDIT: I was trying to make it easy. So in reality I woul

> [Control My Nikon 52 Keygen](http://bosseoco.yolasite.com/resources/Control-My-Nikon-52-Keygen-TOP.pdf) [DrunkenWrestlers2apkdownload](http://neuvire.yolasite.com/resources/DrunkenWrestlers2apkBEST-Download.pdf) [Dr Br Ambedkar Biography In Telugu Pdf Free Download](http://preecerod.yolasite.com/resources/Dr-Br-Ambedkar-Biography-In-Telugu-Pdf-Free-Download-BEST.pdf) [digital insanity keygen sony vegas 13 patch](http://bionaistar.yolasite.com/resources/Digital-Insanity-Keygen-Sony-Vegas-13-Patch-High-Quality.pdf) [download xforce keygen Civil 3D 2019 download](http://albearhall.yolasite.com/resources/EXCLUSIVE-Download-Xforce-Keygen-Civil-3D-2019-EXCLUSIVE-Download.pdf)